# **STM32 - Schieberegister, SPI** u23 2013

#### andy, florob, gordin, ike, meise, tobix, zakx

Chaos Computer Club Cologne e.V. http://koeln.ccc.de

> Cologne 2013-11-04

K ロ ▶ K 個 ▶ K 重 ▶ K 重 ▶

731900 001825

<span id="page-0-0"></span> $\equiv$  $\eta$ an

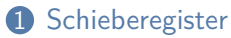

[Schieberegister](#page-2-0) [Codebeispiel](#page-13-0) [Chaining](#page-18-0)

#### **2 [SPI](#page-29-0)**

[SPI](#page-29-0) [Codebeispiel](#page-32-0) [Schieberegister - die Zweite](#page-39-0) [Bemerkungen](#page-44-0)

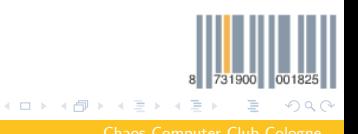

### Was ist das?

- Register: Hält Daten
- Schieben: Die Daten werden hinein"geschoben"
- Vorteil: Viele Inputs/Outputs mit wenigen µC-Pins
- <span id="page-2-0"></span>• Nachteil: Höherer Programmieraufwand / Zeit- / Rechenbedarf

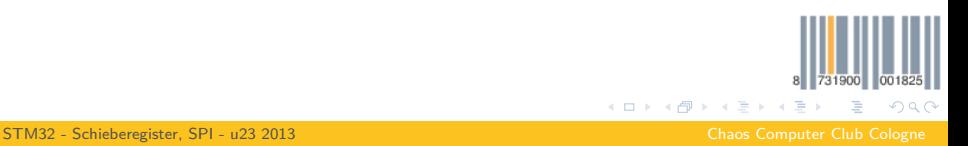

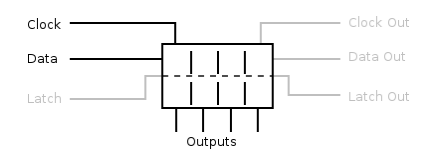

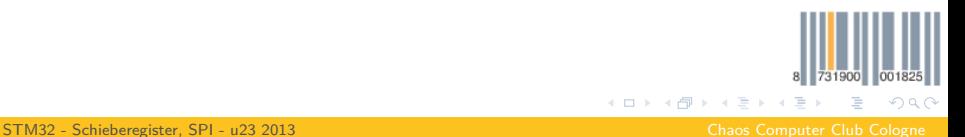

<span id="page-3-0"></span>ike <ike@koeln.ccc.de>

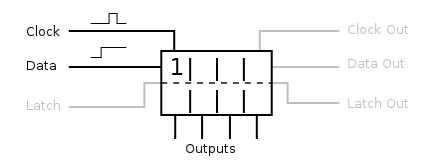

- Data: Eingehende Daten
- <span id="page-4-0"></span>• Clock: Bei steigender Flanke wird der Wert von Data in das temporäre Register übernommen

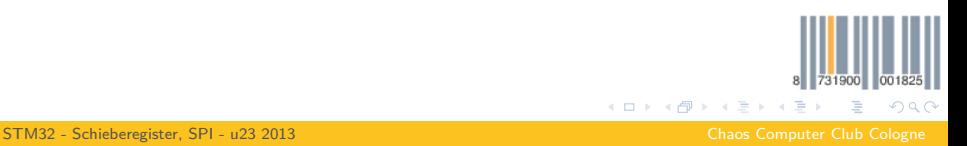

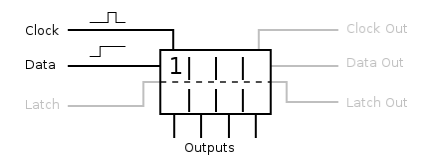

- Data: Eingehende Daten
- <span id="page-5-0"></span>• Clock: Bei steigender Flanke wird der Wert von Data in das temporäre Register übernommen

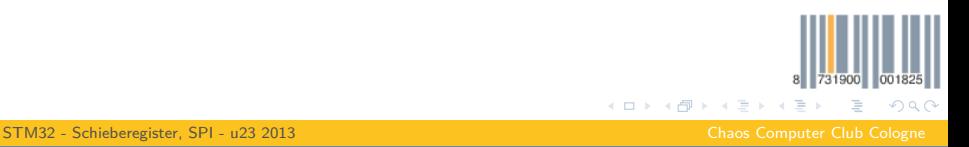

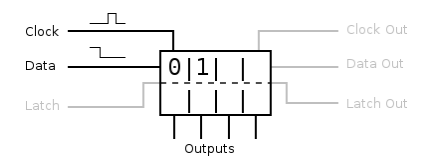

- Die Werte werden immer in das erste Feld übernommen
- <span id="page-6-0"></span>• Die vorhandenen Werte werden "durchgeschoben"

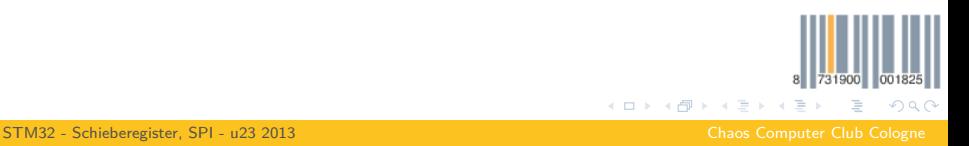

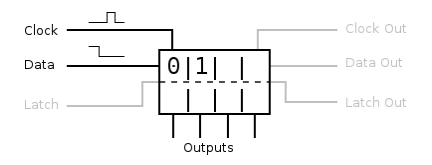

- Die Werte werden immer in das erste Feld übernommen
- <span id="page-7-0"></span>• Die vorhandenen Werte werden "durchgeschoben"

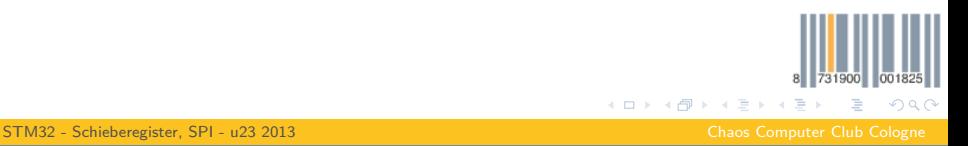

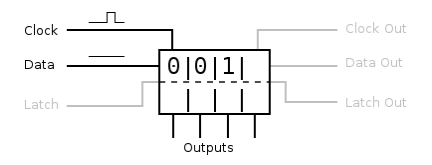

- Die Werte werden immer in das erste Feld übernommen
- <span id="page-8-0"></span>• Die vorhandenen Werte werden "durchgeschoben"

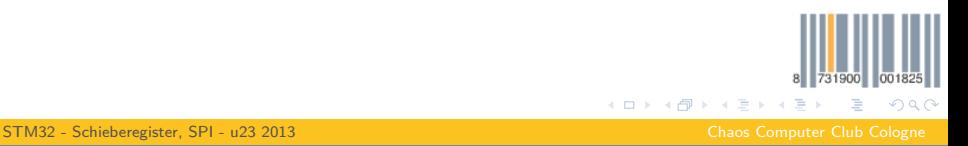

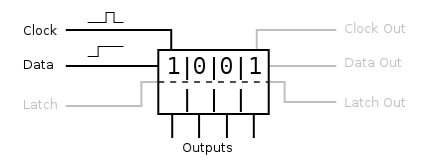

- Die Werte werden immer in das erste Feld übernommen
- <span id="page-9-0"></span>• Die vorhandenen Werte werden "durchgeschoben"

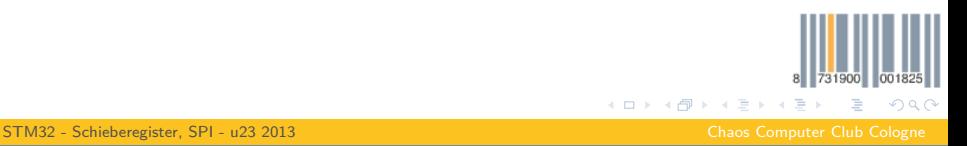

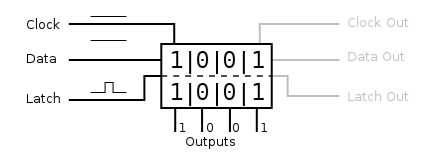

- Latch: Bei steigender Flanke werden die Werte des temporären Registers in das Output-Register übernommen
- <span id="page-10-0"></span>• Sonst werden diese Werte nie geändert!

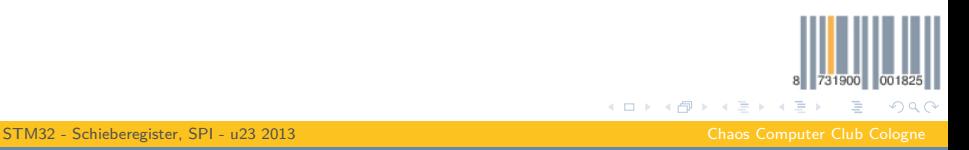

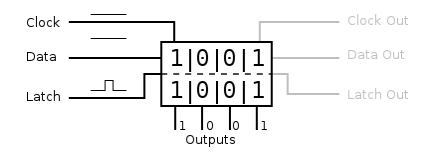

- Latch: Bei steigender Flanke werden die Werte des temporären Registers in das Output-Register übernommen
- <span id="page-11-0"></span>• Sonst werden diese Werte nie geändert!

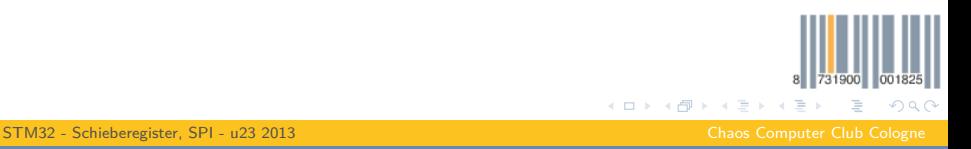

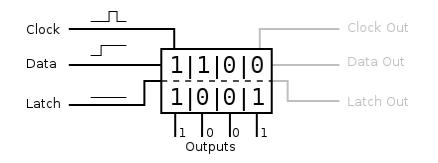

- Latch: Bei steigender Flanke werden die Werte des temporären Registers in das Output-Register übernommen
- <span id="page-12-0"></span>• Sonst werden diese Werte nie geändert!

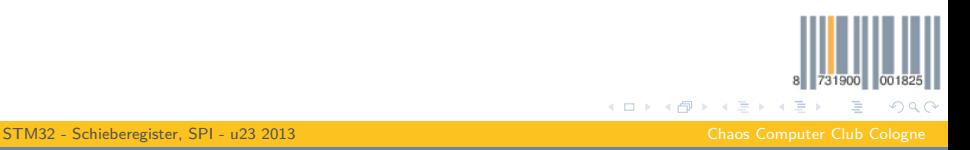

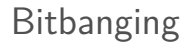

- Wie generiert man so ein Signal?
- Eine Möglichkeit: Manuelles Erzeugen mit GPIO's ("Bitbanging")
- <span id="page-13-0"></span>• Jedes Bit wird einzeln generiert

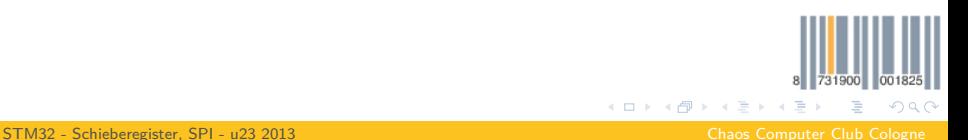

### Bitbanging Shiftbrites - Output

```
// Write a single 32 bit integer out to SPI by bitbanging.
// Also toggles the corresponding LED pins.
void gpiospi_write_int32(uint32_t data)
{
 // Go through the bits, MSB first
 for (int i=31; i>=0; i--)
 {
   // Get current bit
   uint32 t bit = data & (0x1<<i):
   // Set Data
   GPIO_WriteBit(GPIOB, GPIO_Pin_15, bit ? SET : RESET); // Data
   GPIO_WriteBit(GPIOD, GPIO_Pin_15, bit ? SET : RESET); // LED
   wait_own(wait_data);
   // Set clock high
   GPIO_WriteBit(GPIOB, GPIO_Pin_13, SET); // Clock
   GPIO_WriteBit(GPIOD, GPIO_Pin_13, SET); // LED
   wait_own(wait_data);
   // Set clock low
   GPIO_WriteBit(GPIOB, GPIO_Pin_13, RESET); // Clock
   GPIO_WriteBit(GPIOD, GPIO_Pin_13, RESET); // LED
   wait_own(wait_data);
 }
}
```
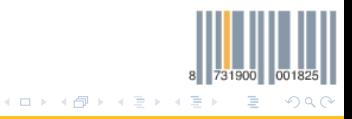

<span id="page-14-0"></span>

#### Bitbanging Shiftbrites - Latch

```
// Sets the latch pin (PIN 12) to high and then to low.
// At the same time also toggle the corresponding LED pins.
void latch(void)
{
 // Latch High
 GPIO_WriteBit(GPIOB, GPIO_Pin_12, SET); // Latch
 GPIO_WriteBit(GPIOD, GPIO_Pin_12, SET); // LED
 wait_own(wait_latch);
 // Latch Low
 GPIO_WriteBit(GPIOB, GPIO_Pin_12, RESET); // Latch
 GPIO_WriteBit(GPIOD, GPIO_Pin_12, RESET); // LED
 wait_own(wait_latch);
}
```
<span id="page-15-0"></span>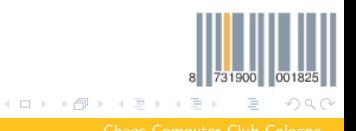

# Bitbanging Shiftbrites

- Der Code ist synchron
- Das heißt, die CPU ist die ganze Zeit damit beschäftigt die Daten rauszupusten
- Das dauert lange und kostet Rechenzeit
- Bitbanging ist die einfachste, aber nicht die Beste Lösung
- <span id="page-16-0"></span>• (siehe später)

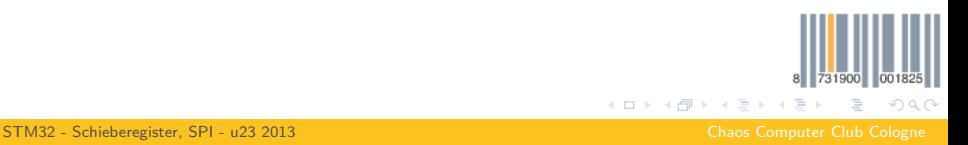

8 731900 001825 È

メロメ メ御 メメ ヨメ メヨメ

<span id="page-17-0"></span> $299$ 

# Logic Analyzer

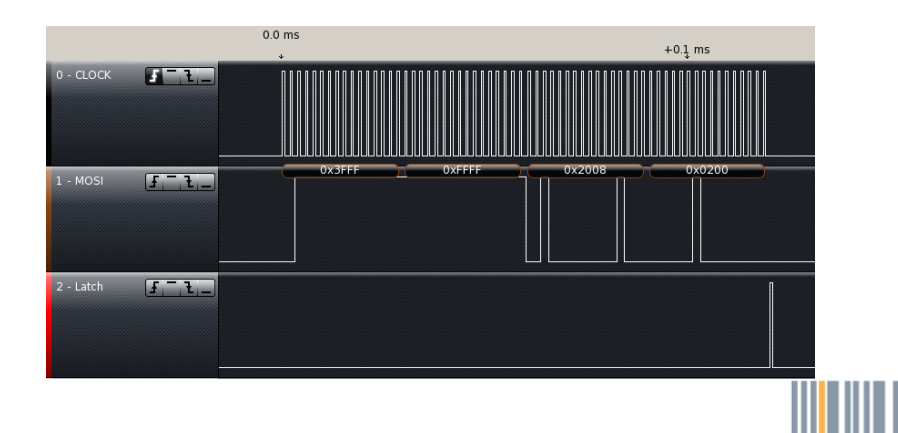

[STM32 - Schieberegister, SPI - u23 2013](#page-0-0) Chaos Computer Club Cologne

ike <ike@koeln.ccc.de>

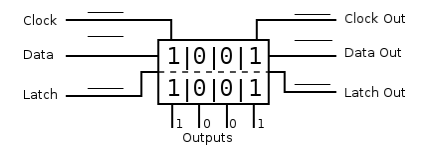

• Schieberegister haben noch mehr Funktionen:

- Data Out: Hier liegt der Wert des hintersten Datenbits an
- Clock Out: Das Clock Signal wird neu produziert / durchgeschleift
- Latch Out: Das Latch Signal wird neu produziert / durchgeschleift
- 

<span id="page-18-0"></span>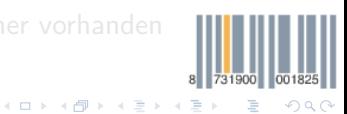

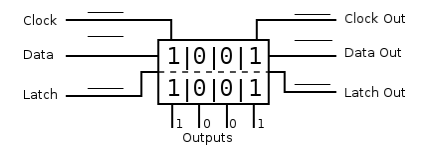

- Schieberegister haben noch mehr Funktionen:
	- Data Out: Hier liegt der Wert des hintersten Datenbits an
	- Clock Out: Das Clock Signal wird neu produziert / durchgeschleift
	- Latch Out: Das Latch Signal wird neu produziert / durchgeschleift

<span id="page-19-0"></span>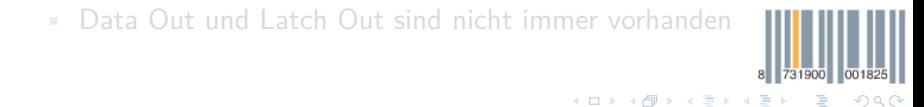

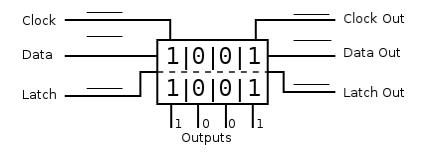

- Schieberegister haben noch mehr Funktionen:
	- Data Out: Hier liegt der Wert des hintersten Datenbits an
	- Clock Out: Das Clock Signal wird neu produziert / durchgeschleift
	- Latch Out: Das Latch Signal wird neu produziert / durchgeschleift
- Data Out und Latch Out sind nicht immer vorhanden

<span id="page-20-0"></span>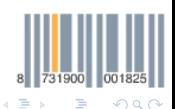

**K ロ ▶ K 御 ▶ K ミ ▶** 

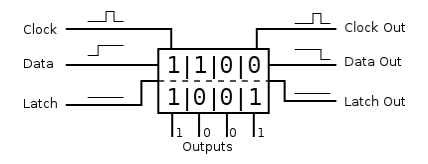

- Schieberegister haben noch mehr Funktionen:
	- Data Out: Hier liegt der Wert des hintersten Datenbits an
	- Clock Out: Das Clock Signal wird neu produziert / durchgeschleift
	- Latch Out: Das Latch Signal wird neu produziert / durchgeschleift
- Data Out und Latch Out sind nicht immer vorhanden

<span id="page-21-0"></span>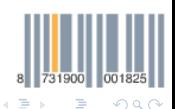

**K ロ ▶ K 御 ▶ K ミ ▶** 

731900 001825

<span id="page-22-0"></span> $2990$ 

Þ

メロメメ 倒 メメ ミメメ 毛

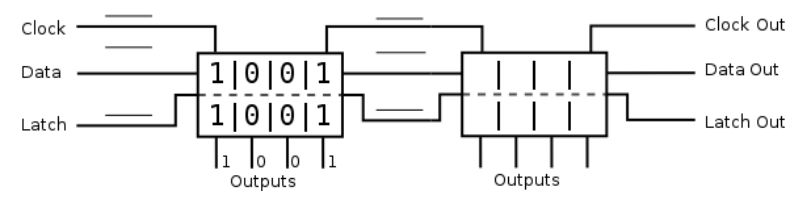

- Man kann so mehrere Schieberegister hinter einander hängen
- und braucht trotzdem nur 3 Pins

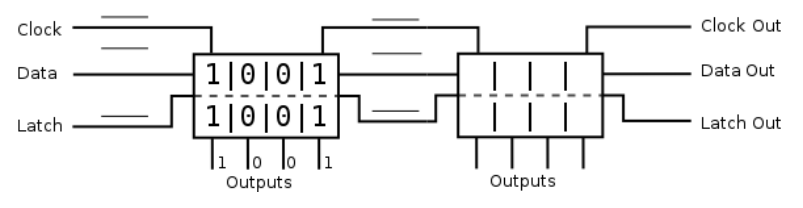

- Man kann so mehrere Schieberegister hinter einander hängen
- <span id="page-23-0"></span>• und braucht trotzdem nur 3 Pins

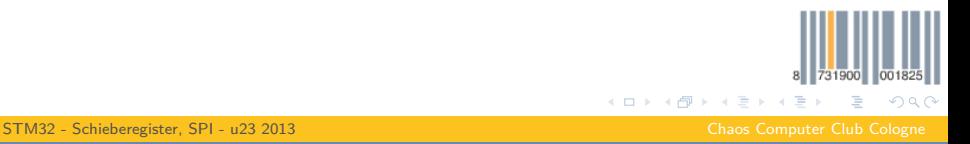

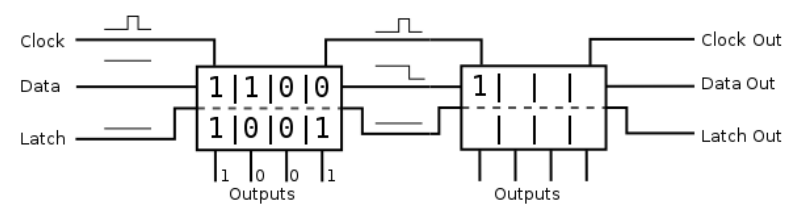

- Man kann so mehrere Schieberegister hinter einander hängen
- <span id="page-24-0"></span>• und braucht trotzdem nur 3 Pins

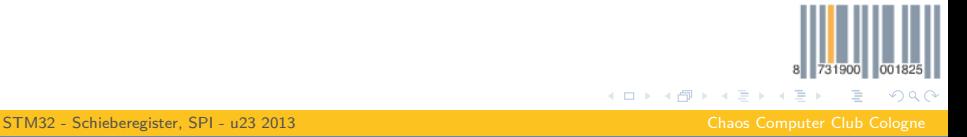

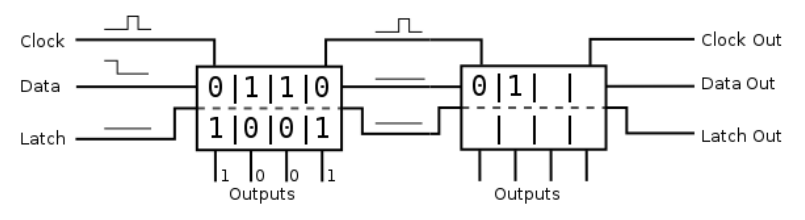

- Man kann so mehrere Schieberegister hinter einander hängen
- <span id="page-25-0"></span>• und braucht trotzdem nur 3 Pins

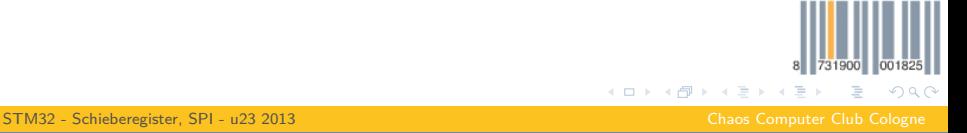

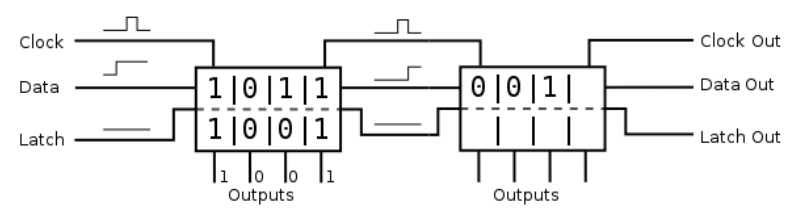

- Man kann so mehrere Schieberegister hinter einander hängen
- <span id="page-26-0"></span>• und braucht trotzdem nur 3 Pins

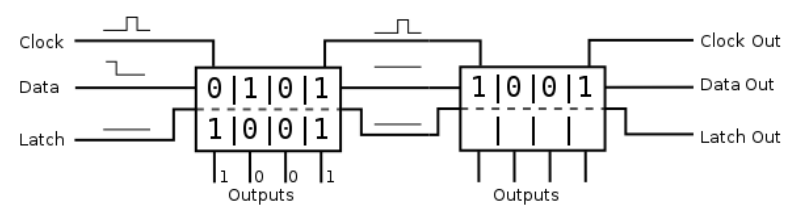

- Man kann so mehrere Schieberegister hinter einander hängen
- <span id="page-27-0"></span>• und braucht trotzdem nur 3 Pins

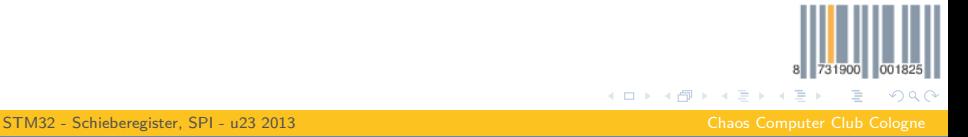

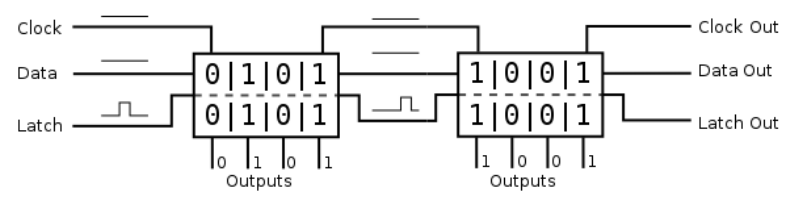

- Man kann so mehrere Schieberegister hinter einander hängen
- <span id="page-28-0"></span>• und braucht trotzdem nur 3 Pins

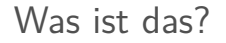

- SPI = **S**erial **P**eripheral **I**nterface
- Ein low-level Datenübertragunsprotokoll
- <span id="page-29-0"></span>• Seriell: Daten(bits) werden seriell (nacheinander) übertragen

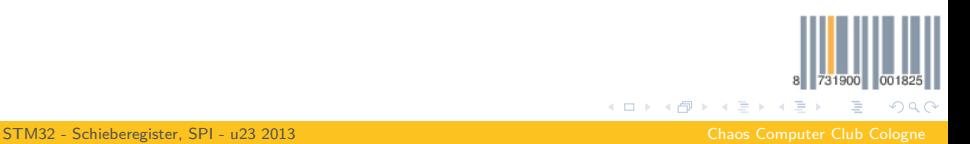

# Protokoll

- Ähnlich zu Schieberegistern, allerdings:
- Es gibt keinen Latch, die Übertragung ist nach fester Bitlänge abgeschlossen
- Der Master gibt dem Slave ein Signal, dass dieser Slave angesprochen wird und die Übertragung beginnt. (sog. Chip Select)
- Es gibt einen Rückkanal
- Es wird immer gleichzeitig empfangen und gesendet
- <span id="page-30-0"></span>• Will man nur lesen, sendet man zB 0x00

#### Pins

- CLK: Clock
- MOSI: Master Out Slave In
- MISO: Master In Slave Out
- <span id="page-31-0"></span>• CS: Chip Select

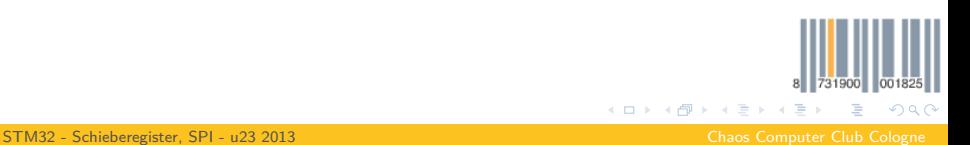

#### Initialisierung - Pins

```
// SPI (SCK PB13, MISO PB14, MOSI PB15)
GPIO_Init(GPIOB, &(GPIO_InitTypeDef){
   .GPIO Pin = GPIO Pin_13 | GPIO_Pin_14 | GPIO_Pin_15,
   .GPIO_Mode = GPIO_Mode_AF,
   .GPIO_Speed = GPIO_Speed_50MHz,
 });
```

```
// Configure pins to be used by the SPI hardware (alternate function)
GPIO_PinAFConfig(GPIOB, GPIO_PinSource13, GPIO_AF_SPI2);
GPIO_PinAFConfig(GPIOB, GPIO_PinSource14, GPIO_AF_SPI2);
GPIO_PinAFConfig(GPIOB, GPIO_PinSource15, GPIO_AF_SPI2);
```
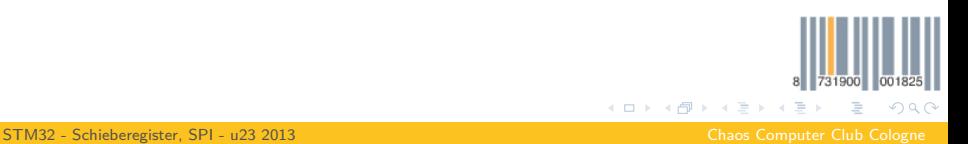

<span id="page-32-0"></span>

# Initialisierung - SPI

```
// Init SPI
SPI_Init(SPI2, &(SPI_InitTypeDef){
   .SPI_BaudRatePrescaler = SPI_BaudRatePrescaler_64, // Configure Data speed
   .SPI_CPHA = SPI_CPHA_1Edge, // Sample data on rising edge
   .SPI_CPOL = SPI_CPOL_Low, // Clock is default low
   .SPI_CRCPolynomial = 1, // Don't use CRC
   .SPI_DataSize = SPI_DataSize_8b, // Send 8 bit at a time
   .SPI_Direction = SPI_Direction_2Lines_FullDuplex, // Enable Sending / Receiving
   .SPI_FirstBit = SPI_FirstBit_MSB, // Most Significant Bit first
   .SPI_Mode = SPI_Mode_Master, // STM32 is the master
   .SPI_NSS = SPI_NSS_Soft, // Don't use automatic chip select
 });
```
*// Enable SPI hardware* SPI\_Cmd(SPI2, ENABLE);

> <span id="page-33-0"></span>731900 001825 メロメ メ御 メメ ヨメ メヨメ  $\equiv$  $2990$

#### Initialisierung - Interrupts

```
// Enable SPI interrupt
NVIC_Init(&(NVIC_InitTypeDef){
   .NVIC_IRQChannel = SPI2_IRQn,
   .NVIC_IRQChannelPreemptionPriority = 0,
   .NVIC_IRQChannelSubPriority = 0,
   .NVIC_IRQChannelCmd = ENABLE,
 });
```
<span id="page-34-0"></span>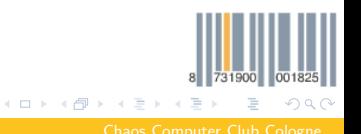

#### Daten Senden - Non-Buffered

```
// Enable RXNE interrupt
SPI_I2S_ITConfig(SPI2, SPI_I2S_IT_RXNE, ENABLE);
```

```
// Start Data transfer
SPI_I2S_SendData(SPI2, data);
```
- Die SPI Hardware läuft nun Asynchron
- In der Zeit kann und wird die CPU etwas anderes tun (und wenn es nur warten ist)
- Zum Beispiel: Warten bis ein Byte komplett empfangen wurde

**while** (SPI\_I2S\_GetFlagStatus(SPI2, SPI\_I2S\_FLAG\_RXNE) == SET);

<span id="page-35-0"></span>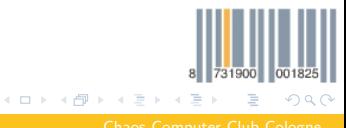

<span id="page-36-0"></span> $QQQ$ 

**K ロ ▶ K 御 ▶ K 君 ▶ K 君** 

#### Daten Senden - Interrupts

- Besser mit Interrupts:
- Wenn die Übertragung vorbei ist und ein Byte empfangen wurde wird der RXNE (Receive Buffer Not Empty) interrupt ausgelöst

```
void SPI2_IRQHandler(void) {
 // Check for interrupt cause
 if(SPI_I2S_GetFlagStatus(SPI2, SPI_I2S_FLAG_RXNE) == SET)
  {
   data = SPI_I2S_ReceiveData(SPI2);
 }
}
```
• Der Interrupt kann verschiedene Gründe haben, deswegen müssen wir prüfen ob es wirklich RXNE war

## Daten Senden - Buffered

• Wenn man mehr als ein Byte senden will, ist es übersichtlicher Buffer zu benutzen:

```
// Data structures
uint8_t_buffer[3]:
int RX_counter = 0;
int TX_counter = 0;
// Start transfer
SPI_I2S_ITConfig(SPI2, SPI_I2S_IT_RXNE, ENABLE);
SPI_I2S_ITConfig(SPI2, SPI_I2S_IT_TXE, ENABLE);
```
- Wir benutzen einen weiteren SPI-Interrupt: TXE (Transmit Buffer Empty)
- Dieser wird aufgerufen sobald der interne Buffer der SPI leer ist

• In unserem Fall (SPI läuft nicht) passie[rt](#page-36-0) [das](#page-38-0) [so](#page-37-0)[fo](#page-38-0)[r](#page-31-0)[t](#page-32-0)

<span id="page-37-0"></span>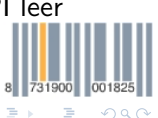

#### Daten Senden - Interrupts

- Wird TXE ausgelöst schreiben wir ein neues Byte
- Wenn wir alle geschrieben haben, deaktivieren wir TXE-Int
- Die gelesenen Bytes schreiben wir zurück in den Buffer (bei RXNE)

```
void SPI2_IRQHandler(void) {
 // Check for interrupt cause
 if(SPI_I2S_GetFlagStatus(SPI2, SPI_I2S_FLAG_RXNE) == SET)
 {
   buffer[RX_counter++] = SPI_I2S_ReceiveData(SPI2);
   if (RX_counter >= 3)
     SPI_I2S_ITConfig(SPI2, SPI_I2S_IT_RXNE, DISABLE);
 }
 else if(SPI_I2S_GetFlagStatus(SPI2, SPI_I2S_FLAG_TXE) == SET)
 {
   SPI_I2S_SendData(SPI2, buffer[TX_counter++]);
   if (TX_counter >= 3)
     SPI_I2S_ITConfig(SPI2, SPI_I2S_IT_TXE, DISABLE);
 }
}
```
<span id="page-38-0"></span>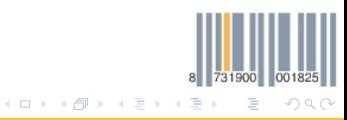

<span id="page-39-0"></span> $QQQ$ 

**K ロ ▶ K 御 ▶ K 君 ▶ K 君** 

# Schieberegister per SPI

- SPI sieht fast so aus wie das Schieberegisterprotokoll
- Es fehlt nur der Latch
- Wir können Schieberegister also besser bedienen
- Der Latch muss allerdings ausgelöst werden, nachdem alle Daten geschrieben sind
- Wir müssen also warten bis die SPI fertig ist
- Dafür gibt es keinen Interrupt
- Man kann aber RXNE benutzen oder manuell warten
- Man sollte aber aufpassen mit dem Warten während eines Interrupts

#### Latch

```
void SPI2_IRQHandler(void) {
 // Check for interrupt cause
 if(SPI_I2S_GetFlagStatus(SPI2, SPI_I2S_FLAG_RXNE) == SET)
 {
   buffer[RX_counter++] = SPI_I2S_ReceiveData(SPI2);
   if (RX counter >= 3)
   {
     while (SPI_I2S_GetFlagStatus(SPI2, SPI_I2S_FLAG_BSY) == SET);
     SPI_I2S_ITConfig(SPI2, SPI_I2S_IT_RXNE, DISABLE);
     latch():
   }
 }
 // [...]
}
```
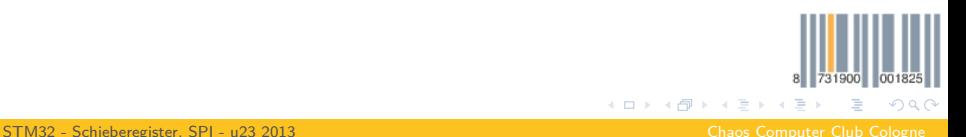

<span id="page-40-0"></span>

# Logic Analyzer

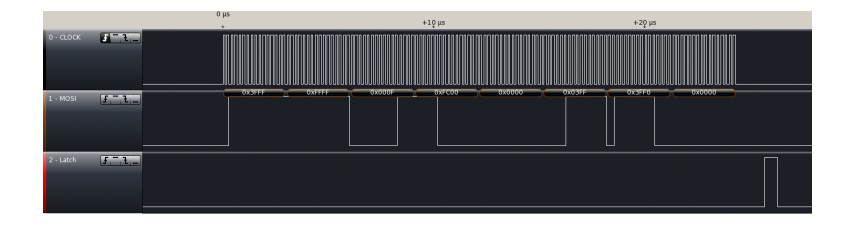

<span id="page-41-0"></span>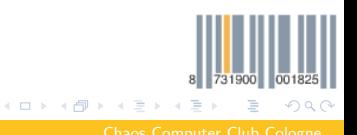

[STM32 - Schieberegister, SPI - u23 2013](#page-0-0) Chaos Computer Club Cologne

ike <ike@koeln.ccc.de>

<span id="page-42-0"></span> $QQ$ 

# Ein Wort zu SPI Interrupts

- TXE
	- Wird ausgelöst wenn der Transmit Buffer leer ist
	- Die SPI Hardware hat einen internen Buffer (8/16 bits)
	- Und einen Schiebebuffer, aus dem die Daten herausgeschoben werden
	- Das heißt die ersten beiden TXE-Ints kommen sehr schnell
	- Und: Bei längerer Übertragung tritt der letzte TXE-Int beim vorletzten Byte auf
- RXNE
	- Tritt Nach jedem gelesenen Byte auf
	- Liest man den RX-Buffer nicht aus, wird der Interrupt nochmal gefeuert!
	- Wird der RXNE-Int blockiert (zB anderer Int), können Daten verloren gehen 731900 001

K ロ ⊁ K 倒 ≯ K ミ ⊁ K 毛

# Logic Analyzer

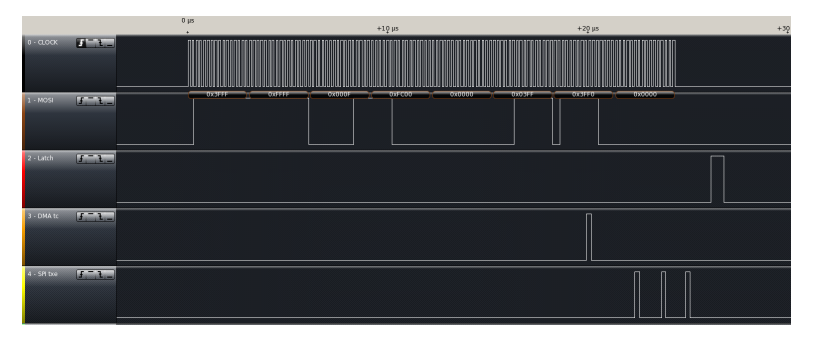

<span id="page-43-0"></span>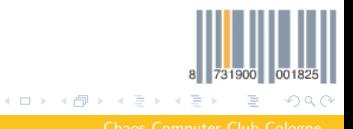

[STM32 - Schieberegister, SPI - u23 2013](#page-0-0) Chaos Computer Club Cologne

ike <ike@koeln.ccc.de>

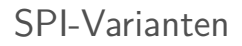

- Es gibt viele Varianten von SPI
- Man kann vieles einstellen
- Siehe Datenblätter von Bauteilen
- <span id="page-44-0"></span>• und STM-Doku zur SPI-Initialisierung

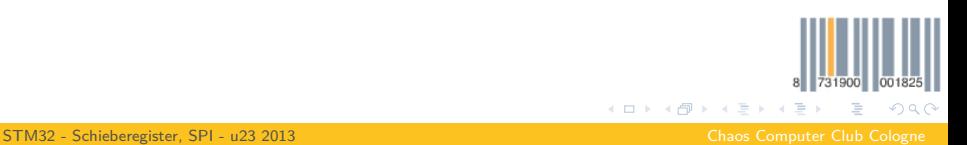

# SPI vs Shiftreg

- Schieberegister brauchen nur 3 Pins, dafür Prozessorzeit
- SPI-Bausteine sind schneller zu bedienen, verbrauchen aber  $n+2$  Pins
- <span id="page-45-0"></span>• Wahlweise kann man den Chip-Select mit Shiftregs bauen :)  $\rightarrow$  5 Pins

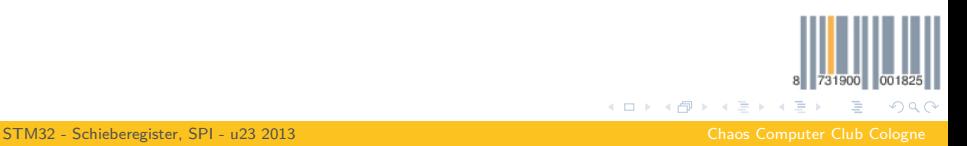

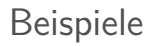

- Es gibt Beispiele
- libs/libsystem/{inc,src}/Spi.{c,h}
- **•** bare metal/0<sup>\*</sup> spi  $*$
- Shiftbriteansteuerung per Bitbanging, SPI, und SPI+DMA
- DMA ist ganz abgefahrenes Zeug, braucht ihr nicht
- <span id="page-46-0"></span>• Wenn doch / ihr Interesse habt / Masochisten seid: fragt uns

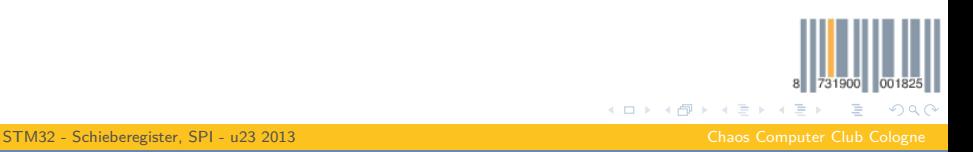

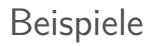

- Es gibt Beispiele
- libs/libsystem/{inc,src}/Spi.{c,h}
- **•** bare metal/0<sup>\*</sup> spi  $*$
- Shiftbriteansteuerung per Bitbanging, SPI, und SPI+DMA
- DMA ist ganz abgefahrenes Zeug, braucht ihr nicht
- <span id="page-47-0"></span>• Wenn doch / ihr Interesse habt / Masochisten seid: fragt uns

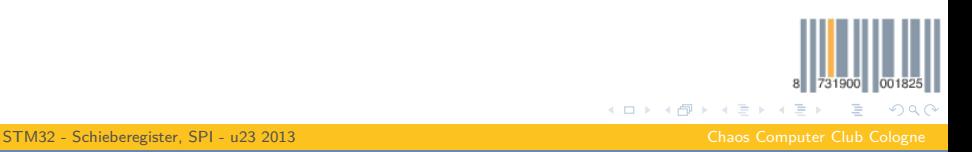